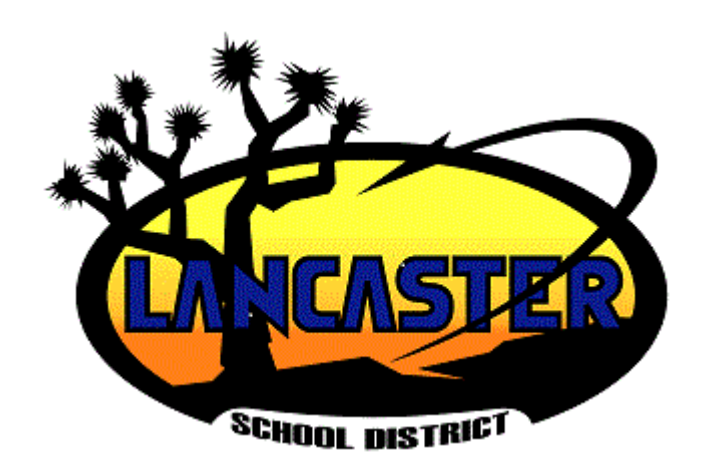

# Instructions for Parents

Zone Exception Application March 15-April 15

# [https://reg.lancsd.org](https://reg.lancsd.org/) 1. Create a parent account

#### **Parent Login**

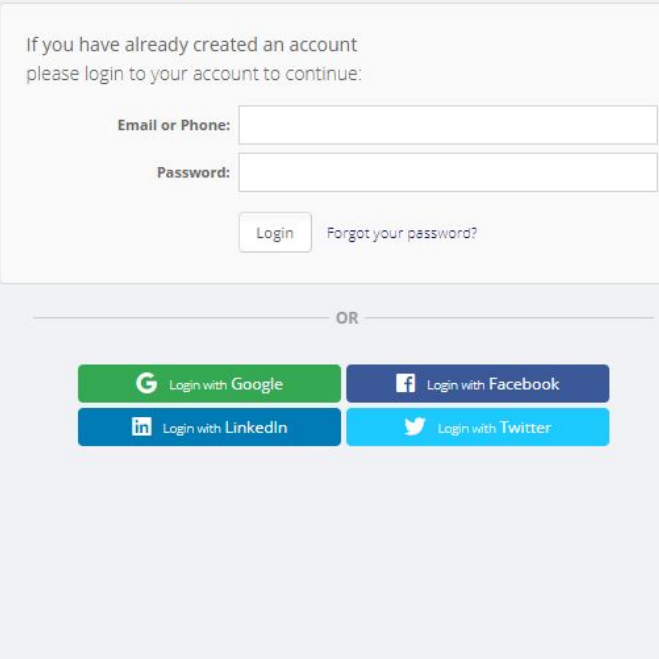

If you do NOT have an account please create an account using the form below:

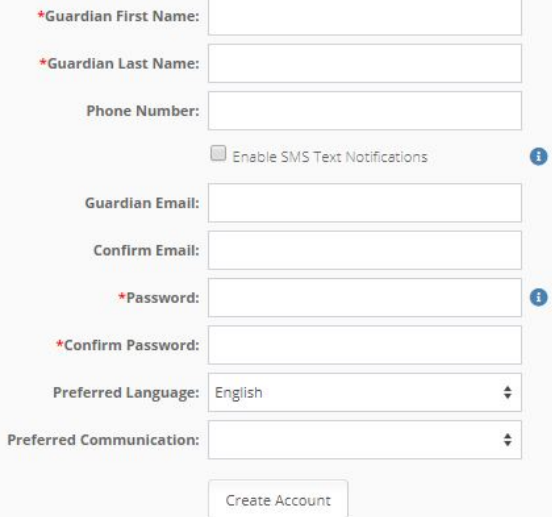

If you do not have an email address, please create one here.

Start Here. The next time you login you can connect with your social media account, if desired.

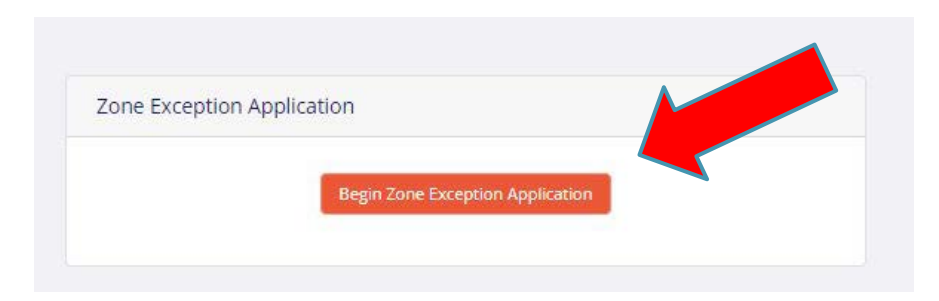

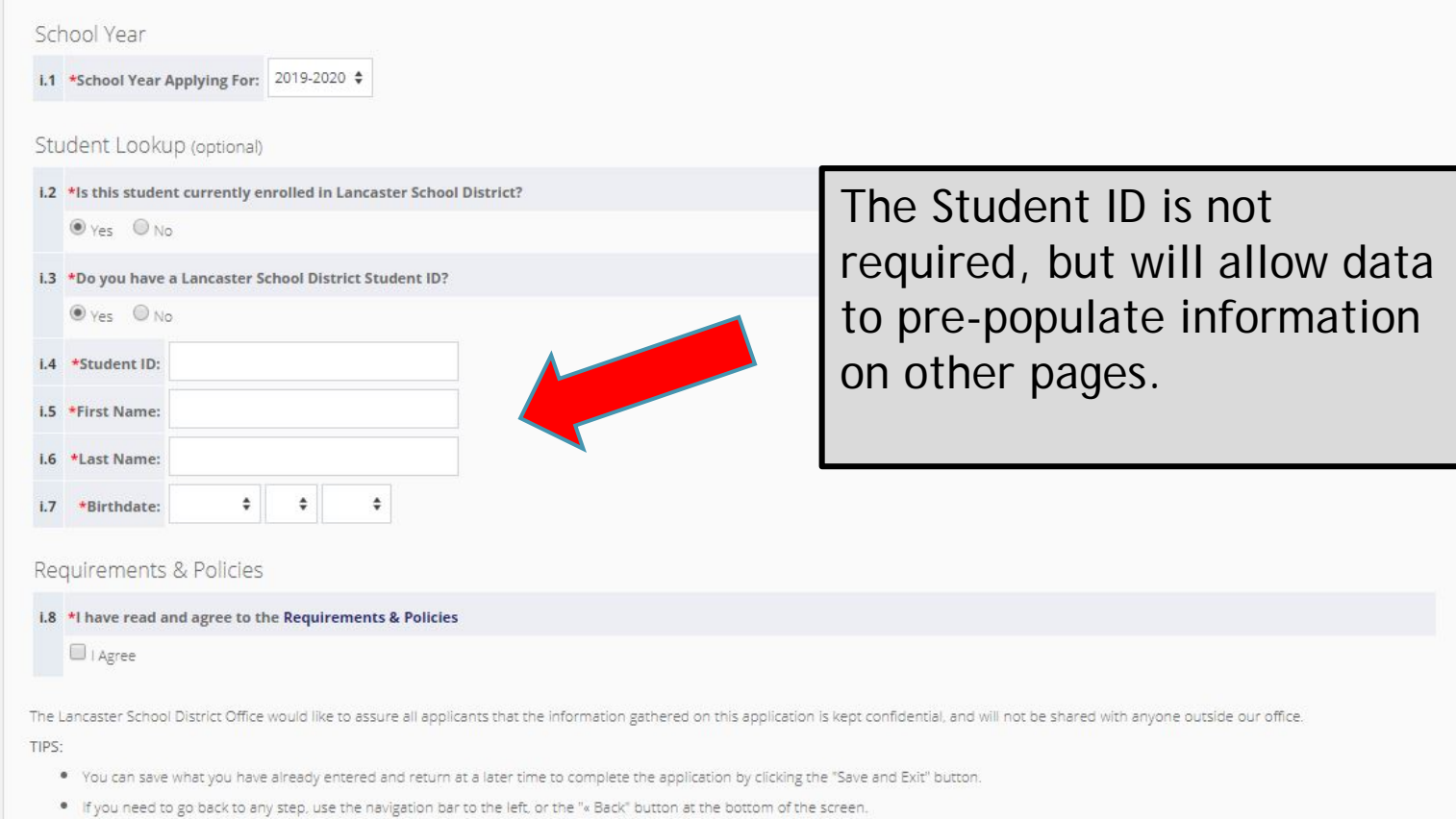

## PowerSchool Parent Portal

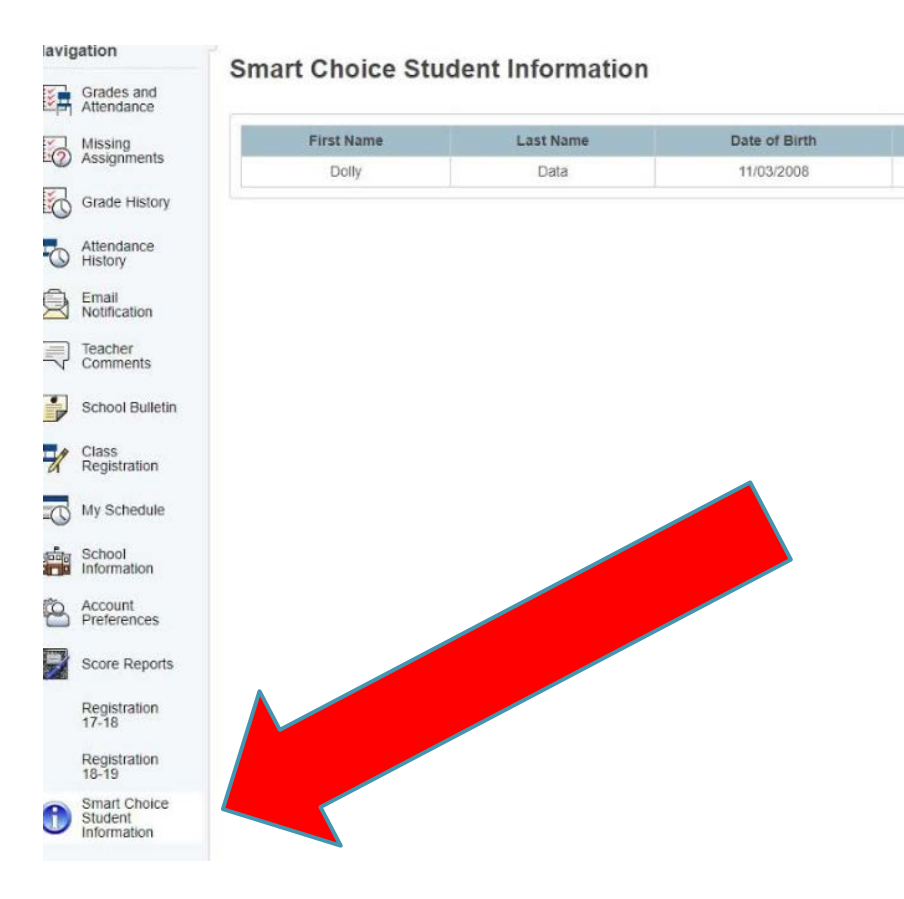

To find your student's ID number you can login to your PowerSchool Parent Portal account.

Student ID

71030000

### Parent Information and School Selection

Questions will vary based on 2. Parent/Guardian your selections for the Information - Lancaster Parent/Guardian information School District - Zone **Exception Application** 3.1 Please select your #1 choice: Select a school from the Crossroads Alternative Education School dropdown menu. You do not *S* Visit website have to select a #2 choice. 3.2 Please select your #2 choice: Lancaster Alternative Virtual Academy  $\bullet$   $\circ$ *⊕* Visit website 3.1 \*Reason for Zone Exception Request I really like the principal at Crossroads

### Steps 5 and 6

4.1 Does the applicant have a brother/sister currently attending this school, or is there a sibling also applying on a separate application for this school?

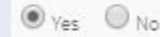

#### 4.2 Siblings CURRENTLY ATTENDING or APPLYING to Lancaster School District:

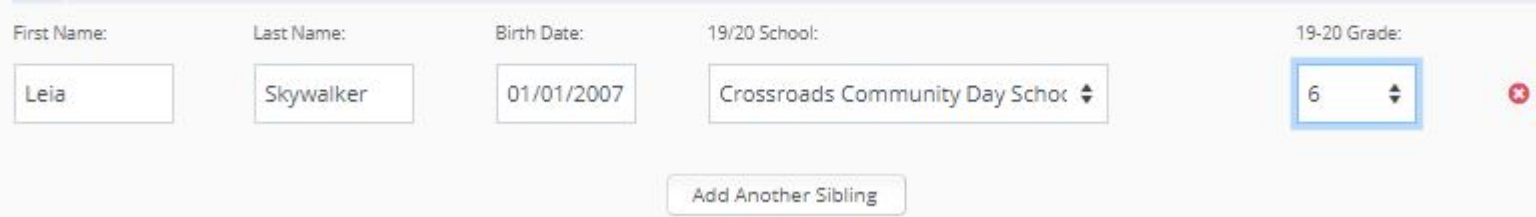

#### Parent(s)/Guardian(s):

I, the undersigned, hereby certify that, to the best of my knowledge and belief, the answers to the foregoing questions and statements made by me in this application are complete and accurate. I understand that submitting false residency information is a Class A misdemeanor. I understand providing false disciplinary information on this application is a Class B misdemeanor. I understand that Lancaster School District is not responsible for errors made by me on this application (such as grade, birth date, schools selected and/or incorrect school year application.) I understand that any false information, omissions, or misrepresentations of facts may result in rejection of this application or furture dismissal of the applicant.

I give permission to the current school my child is attending to release any information needed to complete the processing of this application. I do understand that once enrolled, student records will be sent to the new school district.

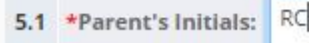

Date: 02/26/2019

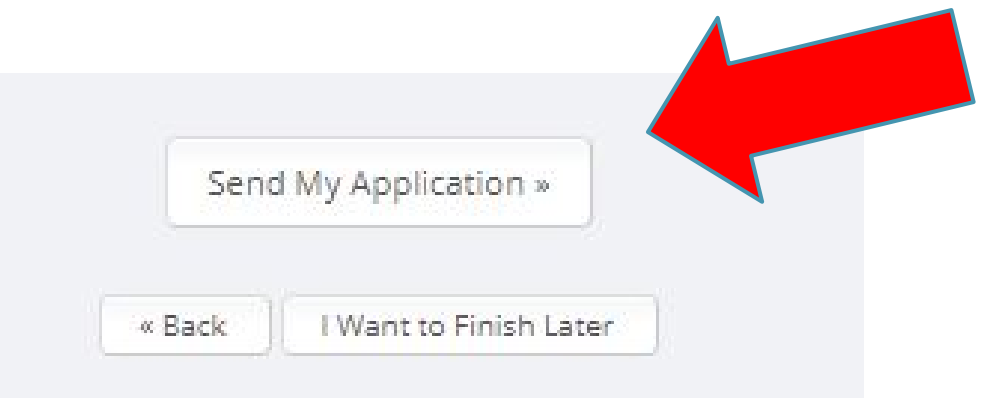

You can save and complete the application later if needed. Be sure to send the application by April 15!